## **2024** !( )

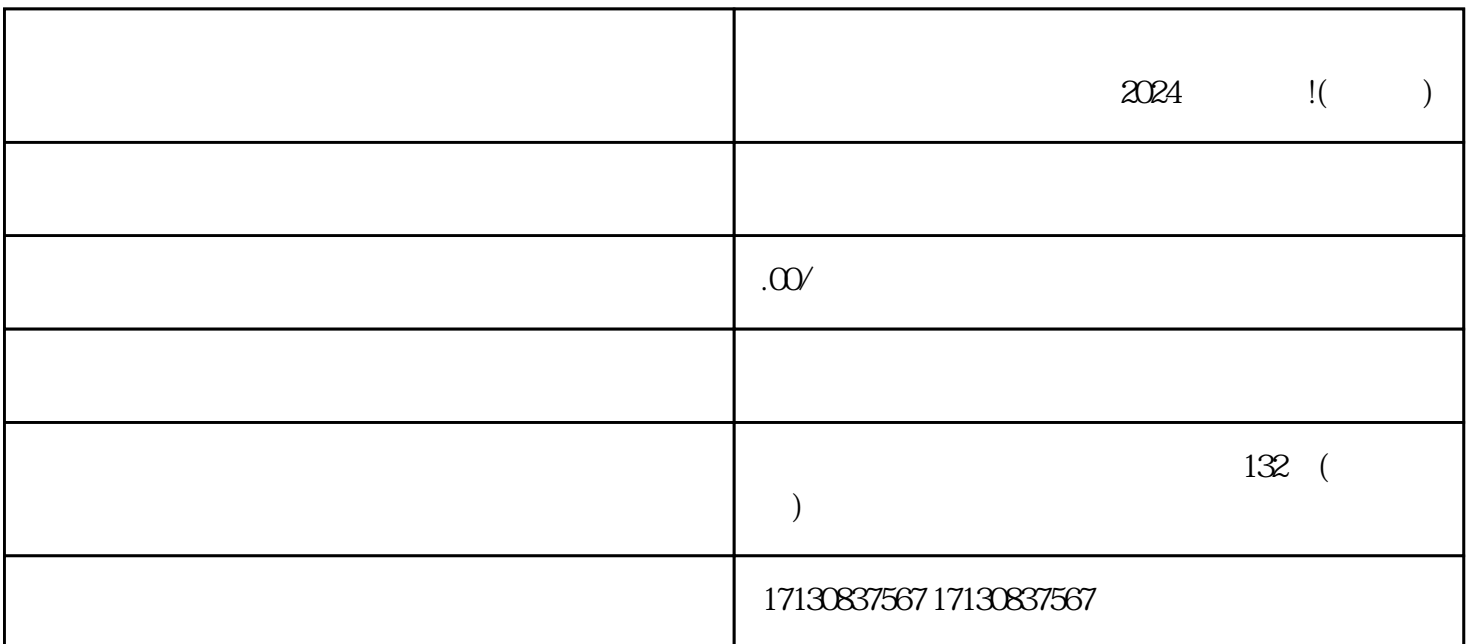

 $\rm V\,$   $\rm\,V\,$  $\nabla$  $V$  $V$ 登录抖音小店管理后台:使用抖音蓝V账号登录抖音小店管理后台。  $\log$ 

 $2024$ 

zhiming the change that  $V$ 

 $V$  and  $V$  and  $V$  and  $V$ 

 $V$ 

 $\rm V$  and  $\rm V$ 

quanwei

 $V$ 

 $V$  $V$